#### **Du découplage à l'assemblage non-anticipé de composants Conception et mise en œuvre du langage à composants Scl**

#### Luc Fabresse

Université Montpellier 2

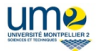

Laboratoire d'Informatique de Robotique et de Micro-électronique de Montpellier

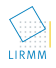

#### Soutenance de thèse

10 Décembre 2007

#### **Plan**

#### <sup>1</sup> Introduction et [problématique](#page-2-0)

- <sup>2</sup> État de l'art : LACs et [problèmes](#page-13-0) existants
- 3 SCL : les bases d'un LAC [minimal](#page-38-0)
- 4 SCL : améliorer la séparation des préoccupations et la [non-anticipation](#page-59-0)
- 5 [Implémentation](#page-71-0) de SCL
- <sup>6</sup> Conclusion et [perspectives](#page-79-0)

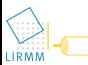

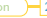

#### <sup>1</sup> Introduction et problématique

- 
- <sup>3</sup> Scl : les bases d'un LAC [minimal](#page-38-0)
- 
- 
- <span id="page-2-0"></span>

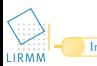

- Coûts et temps (développement, maintenance, tests, évolutions)
- **Taille des logiciels**
- Évolution (correction de bugs, nouvelles fonctionnalités)
- Réalisation de tests (unitaires, intégrations, couverture, non-régression)
- · Inter-opérabilité (plateformes, langages)

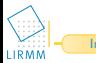

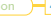

#### **Le paradigme « composant »**

### **Objectifs**

- **Mieux réutiliser**
- Mieux décrire l'architecture des logiciels (les interactions)

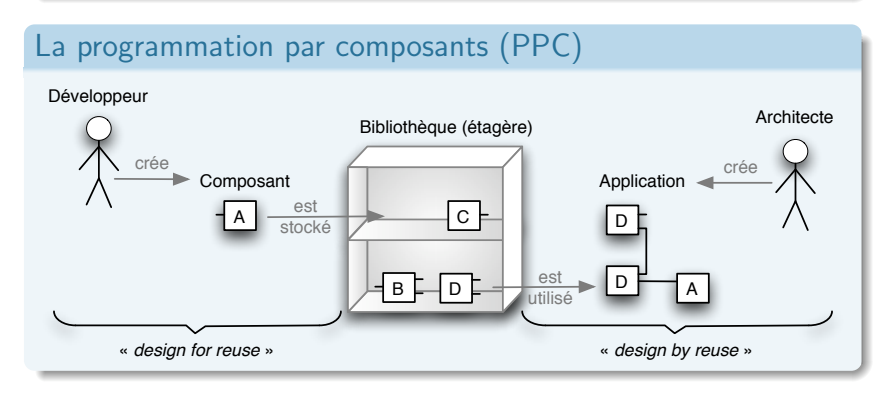

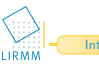

# **Durra Darwin COM Aesop Polylith C2 Wright Unicon Acme MALEVA Javabeans Koala EJB Bonobo SOFA ComponentJ Comet Javapod Services Web Fractal ACOEL Lagoona ArchJava Reo Jiazzi PECOS CCM JAC Boxscript UML Picolo**

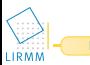

# **Durra Darwin COM Aesop Polylith C2 Wright Unicon Acme MALEVA Javabeans Koala EJB Bonobo SOFA ComponentJ Comet Javapod Services Web Fractal ACOEL Lagoona ArchJava Reo Jiazzi PECOS CCM JAC Boxscript UML Picolo**

Un classification globalement consensuelle

Langages de description d'architecture (ADLs)

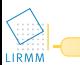

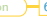

## **Durra Darwin COM Aesop Polylith C2 Wright Unicon Acme MALEVA Javabeans Koala EJB Bonobo SOFA ComponentJ Comet Javapod Services Web Fractal ACOEL Lagoona ArchJava Reo Jiazzi PECOS CCM JAC Boxscript UML Picolo**

Un classification globalement consensuelle

- Langages de description d'architecture (ADLs)
- Modèles de composants

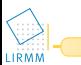

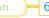

# **Durra Darwin COM Aesop Polylith C2 Wright Unicon Acme MALEVA Javabeans Koala EJB Bonobo SOFA ComponentJ Comet Javapod Anch Java** *Registral* **<b>ACOEL Lagoona**<br> **Arch Java Registracy PECOS CCM** JAC **ArchJava Reo Jiazzi PECOS CCM JAC Boxscript UML Picolo**

Un classification globalement consensuelle

- Langages de description d'architecture (ADLs)
- Modèles de composants
- Langages à composants (LACs)

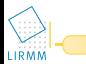

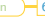

### **De l'utilité des langages à composants (LACs)**

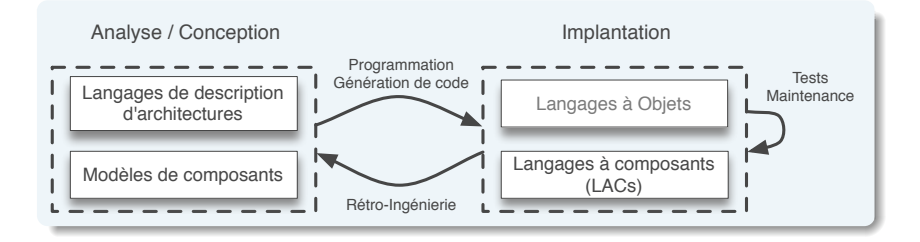

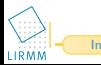

## **De l'utilité des langages à composants (LACs)**

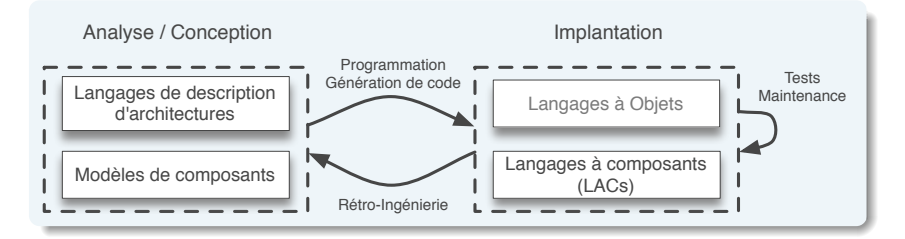

#### Programmation par composants : 4 techniques

- Langage de programmation  $+$  conventions (Javabeans)
- Extension d'un *framework* Objet (EJB)
- Transformation de modèles (Fractal *→* Julia)
- Langages à composants (ArchJava)

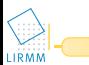

### **Notre problématique**

#### **Constats**

- Prise en compte partielle du découplage et de la non-anticipation
- Diversité des concepts
- Mise en pratique difficile de la PPC (peu de LACs)
- Les LACs sont généralement des extensions de langages à objets
	- Sous-spécifiés (ex : Auto-référence)
	- Non-uniformes (ex : ArchJava Objet  $+$  Composants)

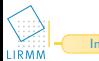

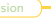

### **Notre objectif**

#### Réaliser un langage de programmation

- **Intégrant les concepts et mécanismes nécessaires et suffisants pour** faire de la PPC (Minimal)
- Prenant en compte le découplage et la non-anticipation
- N'entretenant pas la confusion objets/composants (Uniforme)
- Offrant des mécanismes de haut niveau (Simple)

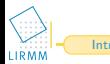

#### <span id="page-13-0"></span>**Plan**

#### <sup>2</sup> État de l'art : LACs et problèmes existants

<sup>3</sup> Scl : les bases d'un LAC [minimal](#page-38-0)

- 
- 

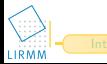

### **État de l'art : LACs et problèmes existants**

## **Durra Darwin COM Aesop Polylith C2 Wright Unicon Acme MALEVA Javabeans Koala EJB Bonobo SOFA ComponentJ Comet Javapod Services Web Fractal ACOEL Lagoona ArchJava Reo Jiazzi PECOS CCM JAC Boxscript UML Picolo**

#### Plan

- **1** Le problème du « découplage »
- <sup>2</sup> Le problème de la « non-anticipation »
- **3** Diversité des concepts
- <sup>4</sup> Sous-spécifications et non-uniformité des LACs

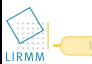

#### **Plan**

#### <sup>2</sup> État de l'art : LACs et [problèmes](#page-13-0) existants Le problème du « découplage »

- Le problème de la « [non-anticipation](#page-19-0) »
- [Diversité](#page-23-0) des concepts
- [Sous-spécifications](#page-28-0) et non-uniformité des LACs
- 
- 
- 
- 

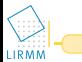

<span id="page-15-0"></span>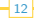

### **Notion de « (dé)couplage » en POO**

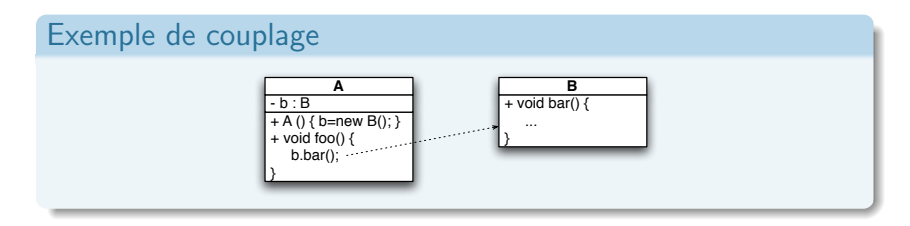

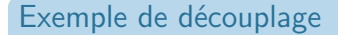

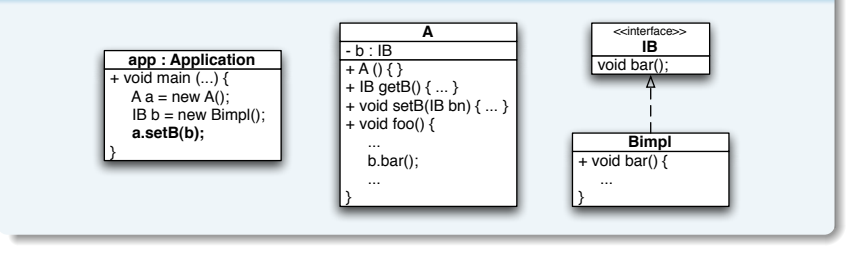

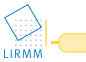

#### **En PPC : une volonté de « découplage »**

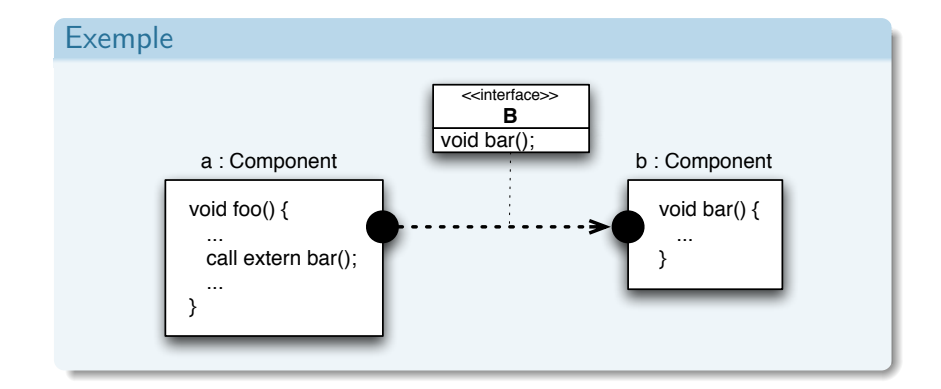

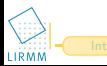

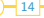

#### **Le découplage dans les approches à composants**

#### Niveaux de découplage

- (C) Un client peut référencer directement un fournisseur<br>(C) Un client ne référence pas directement un fournisseur
- Un client ne référence pas directement un fournisseur
- $\mathbb{C}$  Un client ne référence pas un fournisseur qui peut être changé dynamiquement

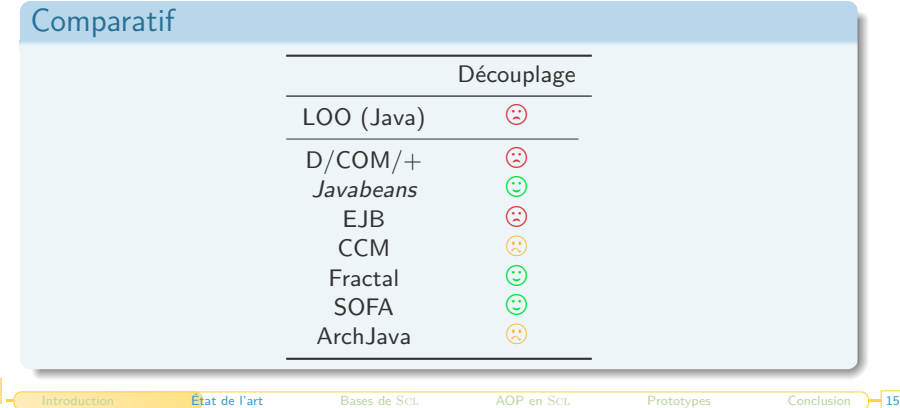

#### **Plan**

#### <sup>2</sup> État de l'art : LACs et [problèmes](#page-13-0) existants

- Le problème du « [découplage](#page-15-0) »
- Le problème de la « non-anticipation »
- **·** [Diversité](#page-23-0) des concepts
- [Sous-spécifications](#page-28-0) et non-uniformité des LACs
- 
- 
- 
- 

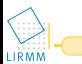

<span id="page-19-0"></span>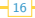

#### L'idée de « Non-anticipation »

Le programmeur d'un composant ne doit pas intégrer de code spécifique dans un composant afin de permettre son assemblage

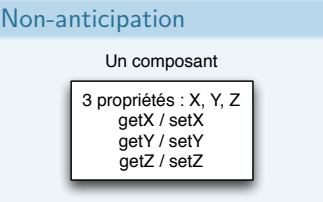

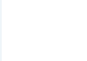

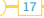

#### L'idée de « Non-anticipation »

Le programmeur d'un composant ne doit pas intégrer de code spécifique dans un composant afin de permettre son assemblage

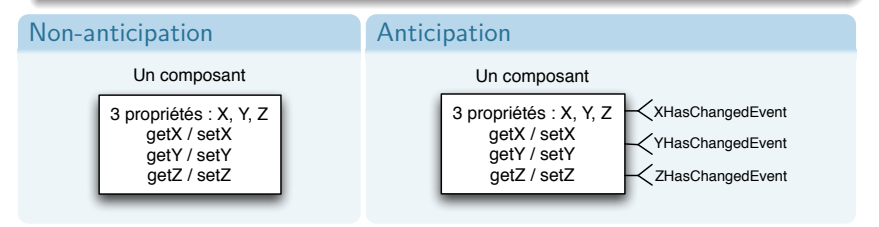

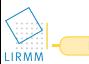

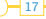

#### **La non-anticipation dans les approches à composants**

#### Niveaux de non-anticipation

- $\circledS$  Du code est nécessaire pour les connexions de type requis–fournis<br> $\circledR$  Du code est nécessaire pour les connexions événementielles
- ! Du code est nécessaire pour les connexions événementielles
- $\heartsuit$  Aucun code nécessaire pour autoriser ces deux types de connexions

#### Comparatif

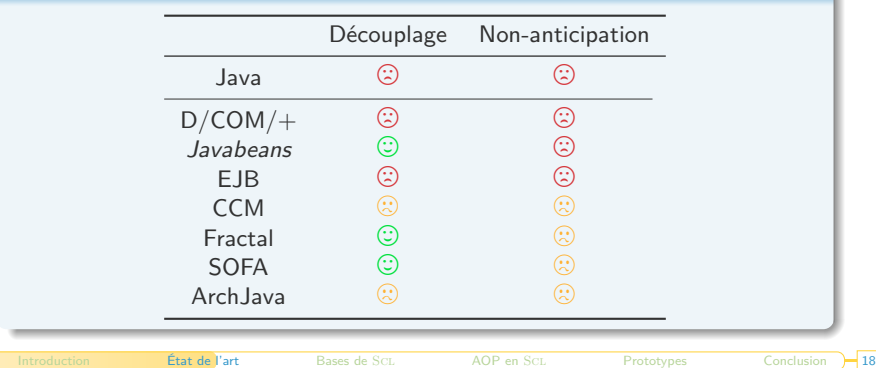

#### **Plan**

#### <sup>2</sup> État de l'art : LACs et [problèmes](#page-13-0) existants

- Le problème du « [découplage](#page-15-0) »
- Le problème de la « [non-anticipation](#page-19-0) »

#### Diversité des concepts

[Sous-spécifications](#page-28-0) et non-uniformité des LACs

- 
- 
- 

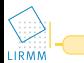

<span id="page-23-0"></span>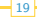

### **Présentation des principaux concepts à travers la notation graphique d'UML 2.0**

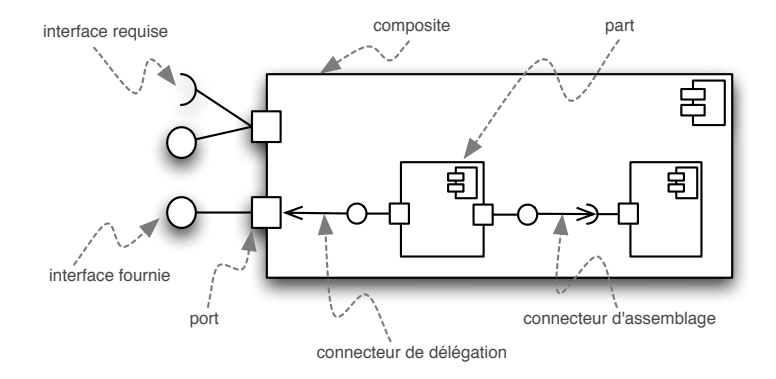

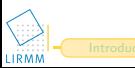

#### **Les concepts de « port » et d'« interface »**

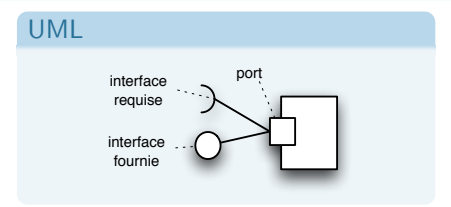

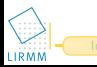

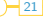

#### **Les concepts de « port » et d'« interface »**

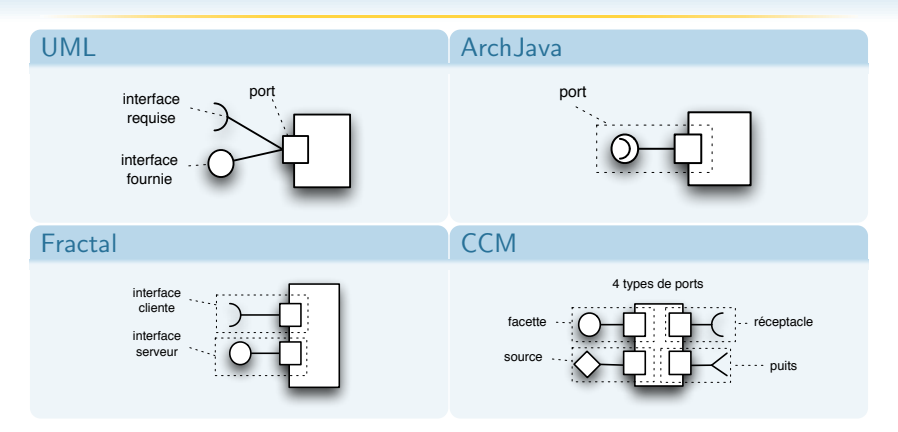

#### Diversité des concepts

- Communications unidirectionnelles / bidirectionnelles
- Nombre d'interfaces par port

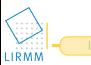

#### **Les concepts de « connexion » et de « connecteurs »**

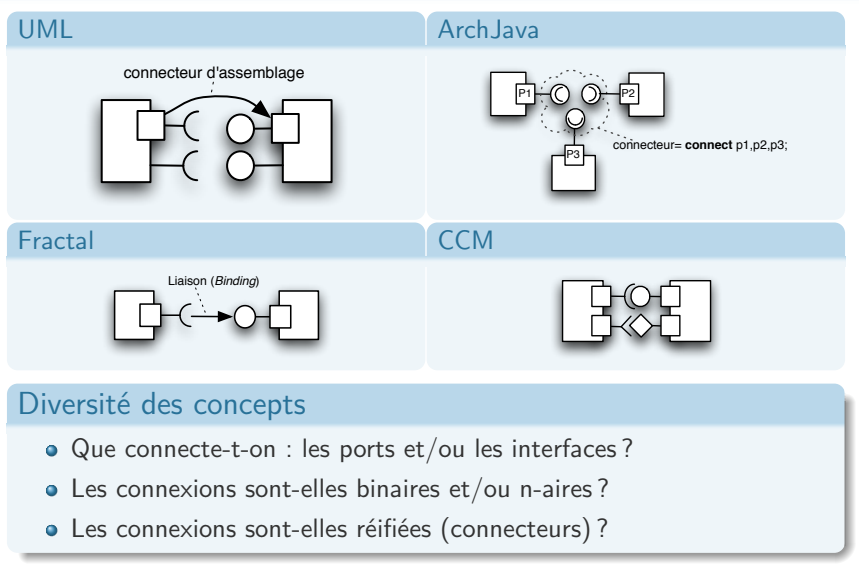

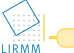

#### **Plan**

#### <sup>2</sup> État de l'art : LACs et [problèmes](#page-13-0) existants

- Le problème du « [découplage](#page-15-0) »
- Le problème de la « [non-anticipation](#page-19-0) »
- [Diversité](#page-23-0) des concepts
- Sous-spécifications et non-uniformité des LACs
- 
- 
- 
- 

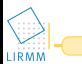

<span id="page-28-0"></span>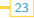

#### Présentation de deux problèmes

- A L'échange de références entre objets en Julia
- B La non-uniformité d'ArchJava

#### Sous-spécifications

- Comment s'effectue le passage d'arguments ?
- Comment intégrer les objets et les composants ?
- ...

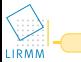

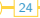

#### Présentation de deux problèmes

- A **L'échange de références entre objets en Julia**
- B La non-uniformité d'ArchJava

#### Sous-spécifications

- **Comment s'effectue le passage d'arguments ?**
- Comment intégrer les objets et les composants ?
- ...

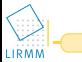

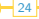

#### Présentation de deux problèmes

- A L'échange de références entre objets en Julia
- B **La non-uniformité d'ArchJava**

### Sous-spécifications

- Comment s'effectue le passage d'arguments ?
- **Comment intégrer les objets et les composants ?**
- ...

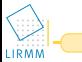

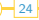

## **Problème de l'échange de références entre objets Illustration en Julia (1)**

#### Présentation de Julia : implémentation de référence de Fractal

- un *framework* Java
- o des objets représentent
	- **·** les interfaces des composants
	- l'implémentation des composants
- le modèle d'exécution de Java

#### Définition : Intégrité des communications

Toute communication entre composants s'effectue via une connexion

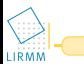

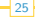

### **Problème de l'échange de références entre objets Illustration en Julia (2)**

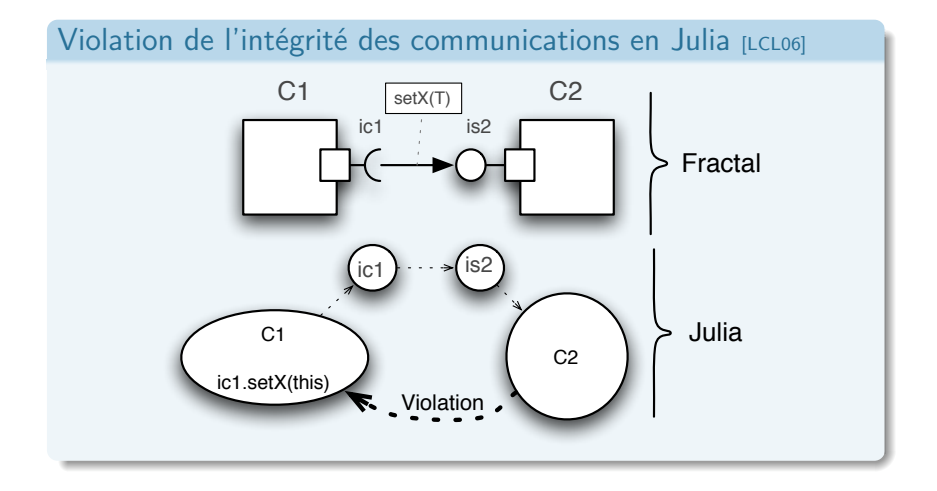

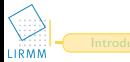

### **Problème de l'échange de références entre objets La solution d'ArchJava**

#### Présentation d'ArchJava : une extension du langage Java

- Notion de « classe de composants »
- Notion de « Port »
- La primitive connect  $(\text{connect } p_1, p_2, \ldots, p_n)$
- La primitive glue
- $\bullet$  ...

#### Contrôle de l'intégrité des communications en ArchJava

- basé sur le système d'annotation de types « *AliasJava* »
- effectué lors de la compilation

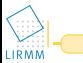

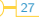

#### **Problème de la non-uniformité**

**Illustration en ArchJava avec un programme « Hello World »**

#### Helloer.archjava

```
component class Helloer {
   public port hello {
      provides String
         sayHello (String name);
   }
   public port printer {
      requires void print (String s);
   }
   String sayHello (String name) {
      printer.print ("Hello, " + name);
   }
}
```
#### StdInputOutput.archjava

```
component class StdInputOutput {
   public port stdout {
      provides void print (String s);
   }
   void print (String s) {...}
}
```
#### Exemple de connexion

```
Helloer h = new Helloer();
StdInputOuput p = new StdInputOutput ();
connect h.print , p. stdout ;
h. hello . sayhello ("luc");
```
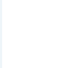

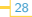
## La cohabitation objet/composant en ArchJava

- Un composant est connectable et ne peut être passé en argument
- Un objet n'est pas connectable mais peut être passé en argument

## Peut-on imaginer un monde uniforme ?

- Comment intégrer les objets et les composants ?
- Comment représenter les objets de base ?
- Que signifierait passer un composant en argument ?

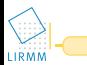

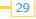

## **Synthèse comparative**

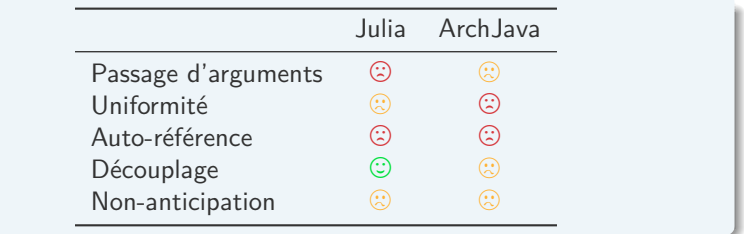

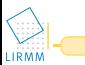

- 
- 3 SCL : les bases d'un LAC minimal
- 
- 
- 

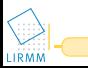

<span id="page-38-0"></span>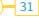

## **Nos objectifs pour Scl**

## Que doit permettre SCL?

- Programmer des composants (Découplage)
- Assembler des composants (Non-anticipation)

## Démarche

- Conception *bottom-up* (Minimalité)
- Intégration uniforme des concepts et des mécanismes (Uniformité)

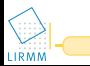

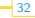

## **Les problématiques abordées**

#### Les choix pour SCL

- Faut-il des descripteurs de composants ? (Choix 1-3)
- Faut-il des ports et/ou des interfaces ? (Choix 4-6)
- Comment intégrer uniformément les types de base et les composants ? (Choix 7-8)
- Faut-il des connexions simples et/ou multiples ? (Choix 9-10)
- Qu'est-ce qu'« invoquer un service » ? (Choix 11-14)
- Faut-il réifier les connexions ? (Choix 15-18)
- Faut-il des composites ? (Choix 18-20)

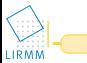

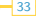

## **Des ports et/ou interfaces et sous quelle forme ?**

## Pourquoi séparer les concepts de port et d'interface ?

- Les ports supportent les connexions et les invocations de services
- Les interfaces définissent des contrats d'assemblage/d'utilisation

### Des ports unidirectionnels (Choix 4)

- **•** Respect de la non-anticipation
- **•** Suffisamment expressifs
- Imposer l'unicité du composant fournisseur et client

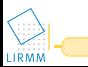

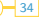

## **Des ports et/ou interfaces et sous quelle forme ?**

## Pourquoi séparer les concepts de port et d'interface ?

- Les ports supportent les connexions et les invocations de services
- Les interfaces définissent des contrats d'assemblage/d'utilisation

## Des ports unidirectionnels (Choix 4)

- **•** Respect de la non-anticipation
- **•** Suffisamment expressifs
- Imposer l'unicité du composant fournisseur et client

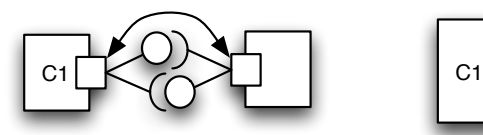

Bidirectionnel Unidirectionnel

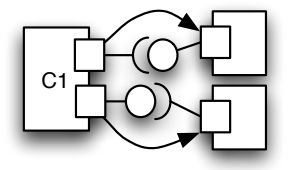

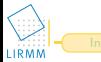

[Introduction](#page-2-0) **[État](#page-13-0) de l'art [Bases](#page-38-0) de Scl. (Bases )** [AOP](#page-59-0) en Scl. [Prototypes](#page-71-0) [Conclusion](#page-79-0) ) 34

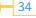

## **Quelle forme pour les interfaces ?**

#### Une interface est associée à un port (Choix 5)

- Les ports sont les points d'accès du composant
- Simplicité (une seule interface par port)

## Interface  $=$  {signature de service} (Choix 6)

- $\odot$  Vérification syntaxique des assemblages uniquement
- Relation de sous-typage entre interfaces est l'inclusion ensembliste (Non-anticipation)

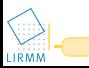

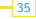

## **Quelle forme pour les interfaces ?**

#### Une interface est associée à un port (Choix 5)

- Les ports sont les points d'accès du composant
- Simplicité (une seule interface par port)

## Interface  $=$  {signature de service} (Choix 6)

- $\odot$  Vérification syntaxique des assemblages uniquement
- Relation de sous-typage entre interfaces est l'inclusion ensembliste (Non-anticipation)

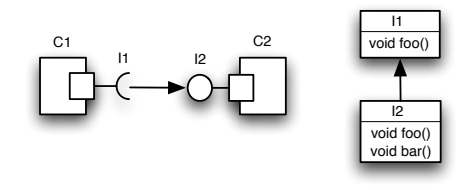

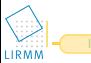

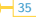

## **Que signifie : « connecter des composants » ?**

## Liaison binaire : un port requis *→* un port fourni (Choix 9)

- **•** Suffisamment expressif
- Moins d'ambiguïtés (ex : ArchJava)

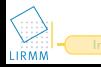

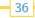

## **Que signifie : « connecter des composants » ?**

## Liaison binaire : un port requis *→* un port fourni (Choix 9)

- **•** Suffisamment expressif
- Moins d'ambiguïtés (ex : ArchJava)

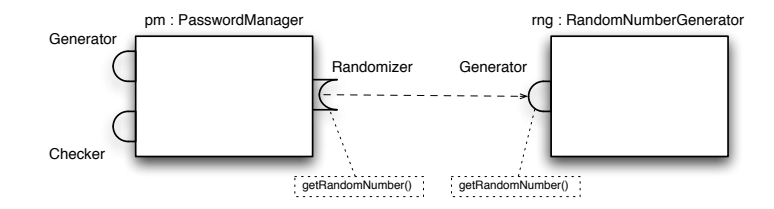

#### La primitive : **bind** <port requis> **to** <port fourni>

```
pm := new PasswordManager
rng := new RandomNumberGenerator
bind pm. Randomizer to rng . Generator
```
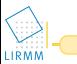

# Les types de base (ex : entier) sont des composants (Choix 7) Uniformité

Tout composant possède un port fourni par défaut (Choix 8)

- Uniformisation de la structure minimale d'un composant
- $\bullet$  Un objet possédant un port fourni par défaut  $=$  un composant

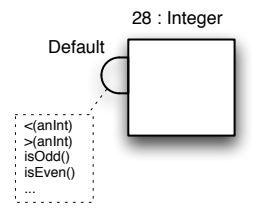

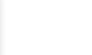

## **Comment invoquer un service ?**

## Toujours à travers un port (Choix 11)

Communications via les ports uniquement (découplage, non-anticipation)

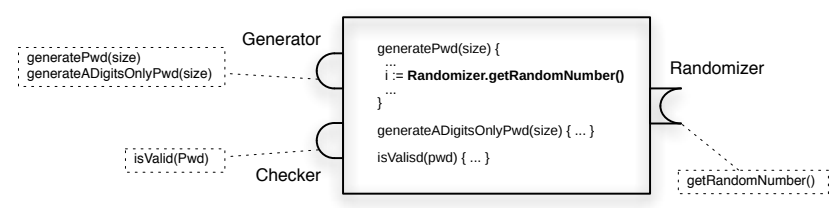

pm : PasswordManager

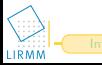

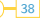

## Toujours à travers un port (Choix 11)

Communications via les ports uniquement (découplage, non-anticipation)

pm : PasswordManager

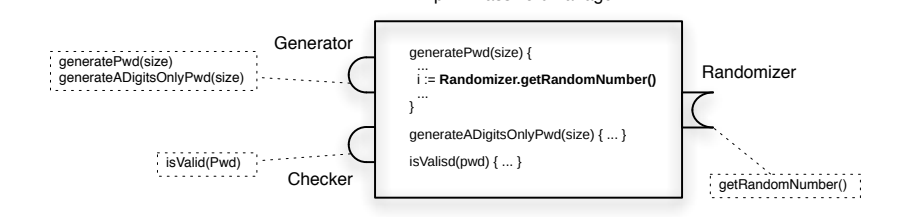

Les arguments sont des références sur des ports (Choix 13)

Référencer directement un composant :

- o Introduirait du couplage
- **·** Imposerait de contrôler les échanges de références

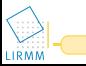

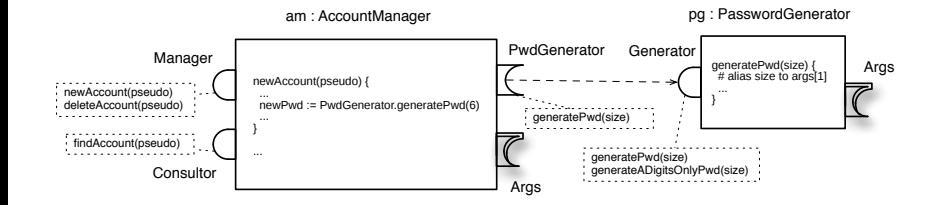

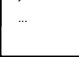

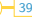

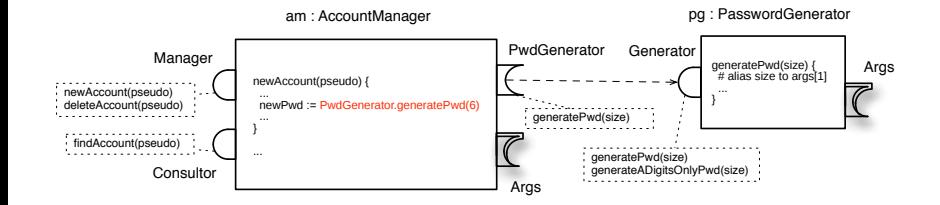

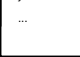

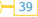

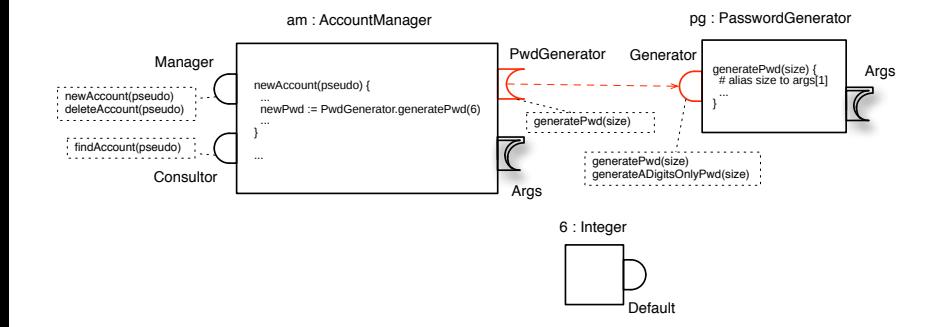

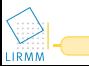

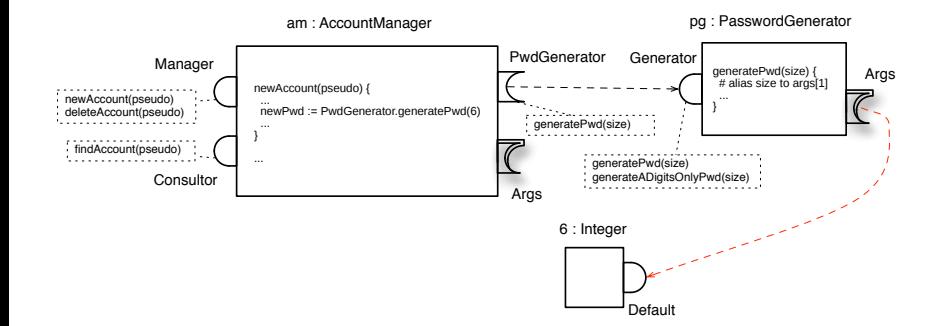

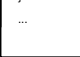

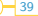

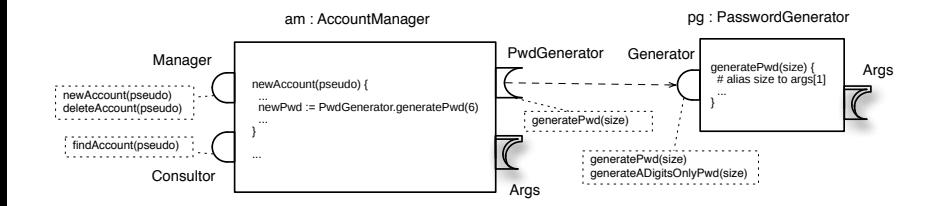

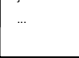

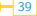

### Oui : nécessité des connecteurs (Choix 15)

Séparer le code métier et le code de l'interaction (Séparation des préoccupations)

#### Comment : un connecteur est un composant (Choix 16)

Uniformité

## Problème

- Traiter les adaptations des invocations de service
- **·** Produire des connecteurs réutilisables et paramétrables

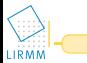

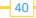

## **Solution**

#### Associer du « code glue » à un port fourni (Choix 17)

- Service particulier associé à un port fourni
- Exécuté en cas d'absence du service demandé
- Accès à l'invocation de service courante (pseudo-variable **si**)

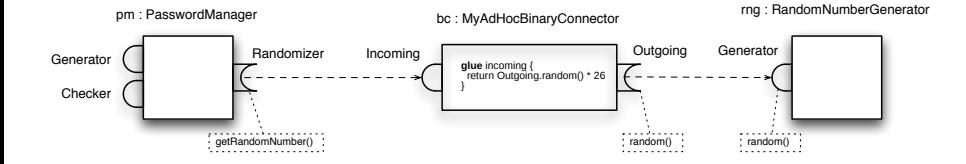

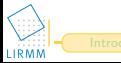

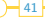

## **Synthèse des problématiques traitées**

- Faut-il des descripteurs de composants ? oui (Choix 1)
- Que mettre sur étagère : les composants ou les descripteurs ? les descripteurs (Choix 2)
- Assemble t-on les composants et/ou les descripteurs ? les composants (Choix 3) О.
- Faut-il des ports unidirectionnels ou bidirectionnels ? unidirectionnels (Choix 4) О.
- À quoi associe t-on une interface ? un port (Choix 5) О.
- 0 Que décrit une interface ? un ensemble de signatures de services (Choix 6)
- Comment représenter les types de base ? par des composants (Choix 7) .
- . Comment uniformiser le traitement des types de bases ? introduction d'un port par défaut (Choix 8)
- $\bullet$ Comment connecter des composants ? liaison binaire, port requis *→* port fourni (Choix 9)
- Comment gérer les collections ? introduction des « multi-ports » (Choix 10) .
- $\bullet$ Comment invoquer un service ? toujours à travers un port (Choix 11)
- $\bullet$ Comment traiter les auto-références ? introduction du port Self (Choix 12)
- Que peuvent-être les arguments ? des références sur des ports (Choix 13) 0
- 0 Comment traiter le passage d'arguments ? par des (dé)connexions automatiques (Choix 14)
- Faut-il réifier les connexions ? oui (Choix 15)  $\bullet$
- 0 Qu'est-ce qu'un connecteur ? un composant (Choix 16)
- $\bullet$ Comment faciliter l'écriture des connecteurs ? introduction d'un service par défaut (« code glue ») (Choix 17)
- Comment réutiliser des connecteurs ? standardisation des connecteurs et de leur paramétrage (Choix 18) 0
- $\bullet$ Faut-il des composites ? oui (Choix 19)
- Peut-on imbriquer les descriptions de composants ? non (Choix 20) О.
- Comment référencer les sous-composants ? par des ports internes requis  $\bullet$
- Comment traiter les invocations de services en tenant compte de tous les choix ? (Algorithme 1-2)

## **Synthèse comparative**

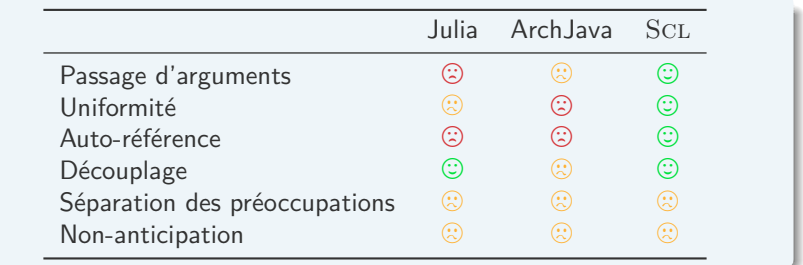

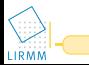

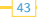

- 
- <sup>3</sup> Scl : les bases d'un LAC [minimal](#page-38-0)

#### 4 SCL : améliorer la séparation des préoccupations et la non-anticipation

- 
- 

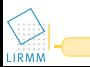

<span id="page-59-0"></span>

### Le problème de la séparation des préoccupations

Le code métier et le code transversal (ex : Sécurité, Journalisation) devraient être bien séparés

#### Le problème de la non-anticipation

Le programmeur ne devrait pas écrire de code pour permettre les connexions basées sur les changements d'état des propriétés

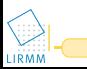

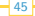

#### Le problème de la séparation des préoccupations

Le code métier et le code transversal (ex : Sécurité, Journalisation) devraient être bien séparés

#### Le problème de la non-anticipation

Le programmeur ne devrait pas écrire de code pour permettre les connexions basées sur les changements d'état des propriétés

### Une solution : exploiter la programmation par aspects (AOP)

- En PPO : AspectJ, HyperJ, ...
- En PPC : AspectJ2EE, FAC, FuseJ, ...

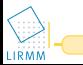

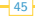

## Nos choix pour SCL

- Modèle de points de jonctions de type boîte noire (Choix 21)
- Tout composant peut être tissé (Non-anticipation) (Choix 22)
- Les services des composants sont des *advices* (Choix 23)

## De nouveaux types de liaisons entre ports : les « liaisons d'aspects »

- *before/after service invocation* (bSI/aSI)
- *before/after connection* (bCon/aCon)
- *before/after disconnection* (bDiscon/aDiscon)

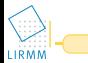

## **Meilleure séparation des préoccupations Exemple de l'introduction d'une fonctionnalité de trace**

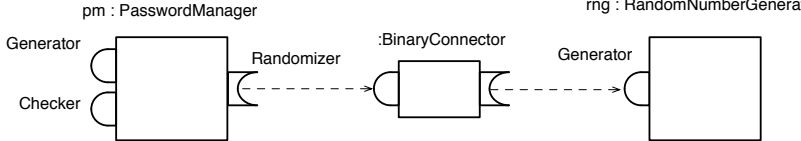

rng : RandomNumberGenerator

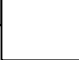

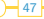

## **Meilleure séparation des préoccupations Exemple de l'introduction d'une fonctionnalité de trace**

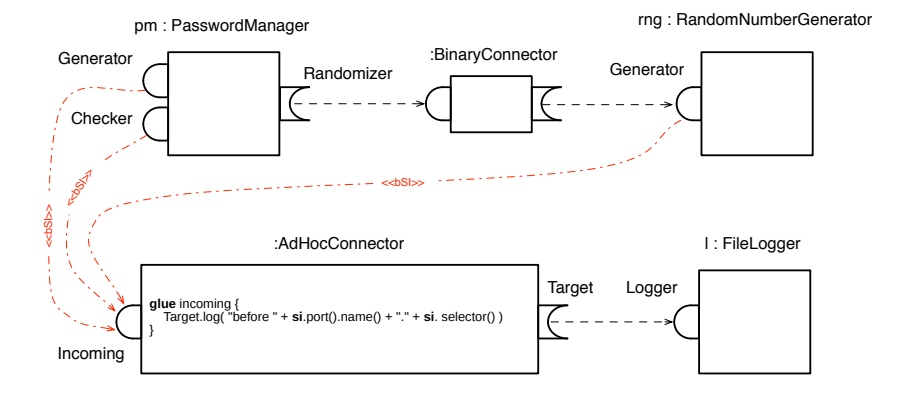

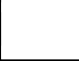

### **Respect de la non-anticipation**

**grâce aux « propriétés observables » et aux liaisons d'aspects**

#### 1. Code écrit par le programmeur

```
interface IChat {
join ( serverAddress );
leave; send (message) }
descriptor ChatClient {
   providedport Chat , IChat
   property ChatText {
      accessport AccessCT , { getChatText ; setChattext (v) }
   }
   ...
}
```
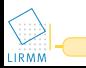

### **Respect de la non-anticipation**

**grâce aux « propriétés observables » et aux liaisons d'aspects**

#### 1. Code écrit par le programmeur interface IChat { join ( serverAddress ); leave; send (message) } descriptor ChatClient { providedport Chat , IChat property ChatText { accessport AccessCT , { getChatText ; setChattext (v) } } ... }

#### 2. Composant mis sur étagère

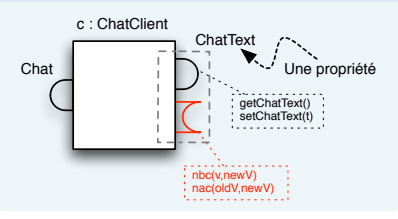

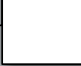

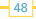

#### **Respect de la non-anticipation**

**grâce aux « propriétés observables » et aux liaisons d'aspects**

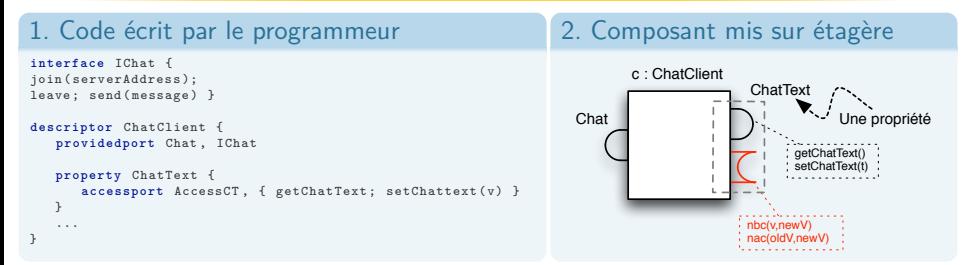

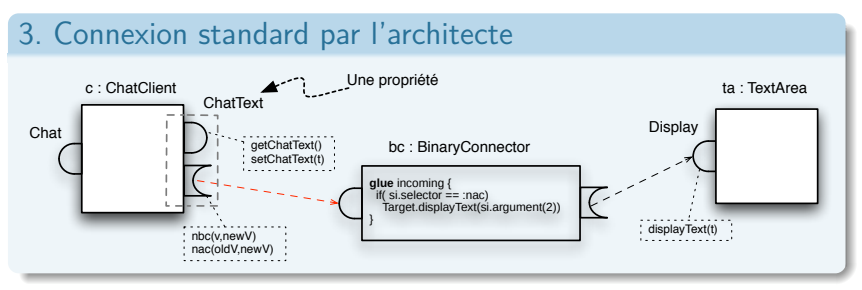

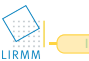

## **Mise en place automatique du port de notification grâce aux liaisons d'aspects**

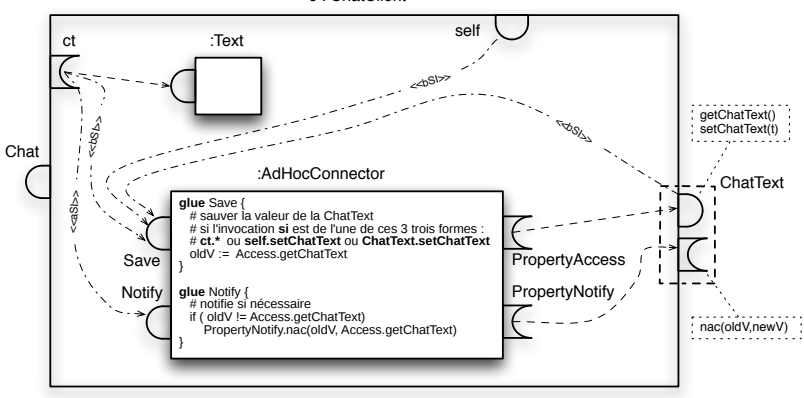

c : ChatClient

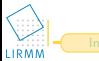

## **Synthèse comparative**

### Bilan

- Possibilité de factoriser le code transversal
- Possibilité d'établir des connexions basées sur les changements d'états des propriétés observables sans qu'aucun code ne soit nécessaire

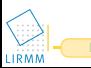

## **Synthèse comparative**

### Bilan

- Possibilité de factoriser le code transversal
- Possibilité d'établir des connexions basées sur les changements d'états des propriétés observables sans qu'aucun code ne soit nécessaire

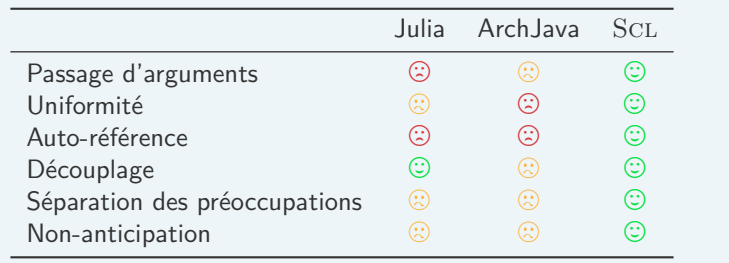

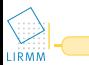

## **Plan**

- 
- <sup>3</sup> Scl : les bases d'un LAC [minimal](#page-38-0)

- 5 Implémentation de SCL
- 

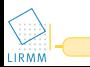

<span id="page-71-0"></span>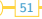
#### Pourquoi en Smalltalk ?

- Pas Java
- **•** Typage dynamique
- Un MOP puissant
- Une syntaxe unique

#### Pourquoi Ruby et pourquoi un deuxième prototype ?

- Pas Java
- Typage dynamique
- Un MOP puissant
- Une syntaxe plus facilement compréhensible

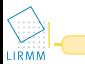

### **Choix d'implémentation**

**Techniques utilisées pour implanter les** *Domain Specific Languages*

### L'idée

- Pas d'analyseur syntaxique, lexical
- Utilisation des constructions syntaxiques du langage hôte
- Exploitation de la puissance du MOP et des capacités du langage hôte (ex : fermetures lexicales)

### Avantages/Inconvénients

- $\circledcirc$  Prototypage rapide
- $\circledcirc$  Évolutions faciles<br> $\circledcirc$  Réutilisation des
- <sup>©</sup> Réutilisation des outils du langage hôte (ex : *debugger*)<br>© Syntaxe obligatoirement compatible avec celle du langa
- Syntaxe obligatoirement compatible avec celle du langage hôte
- <sup>2</sup> Langage développé dépendant du langage hôte
- $\odot$  Efficacité

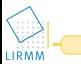

#### **Architecture générale du prototype en Smalltalk**

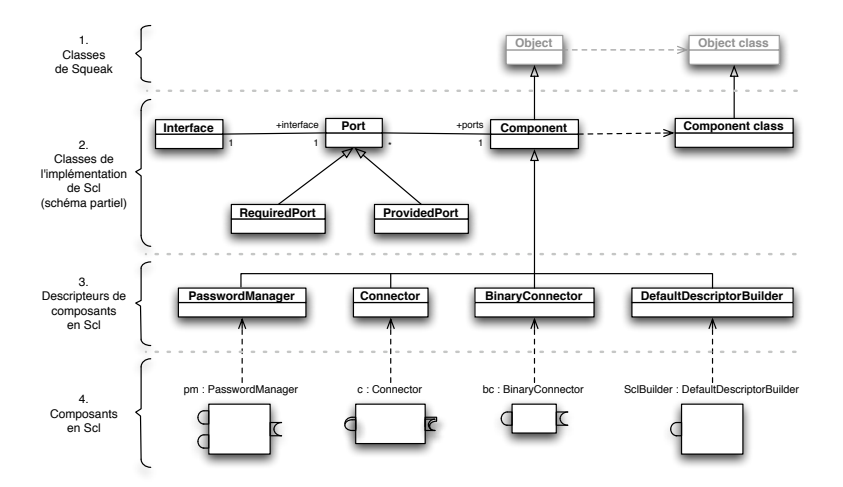

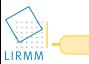

#### **Niveau 2 : Diagramme UML de l'implantation**

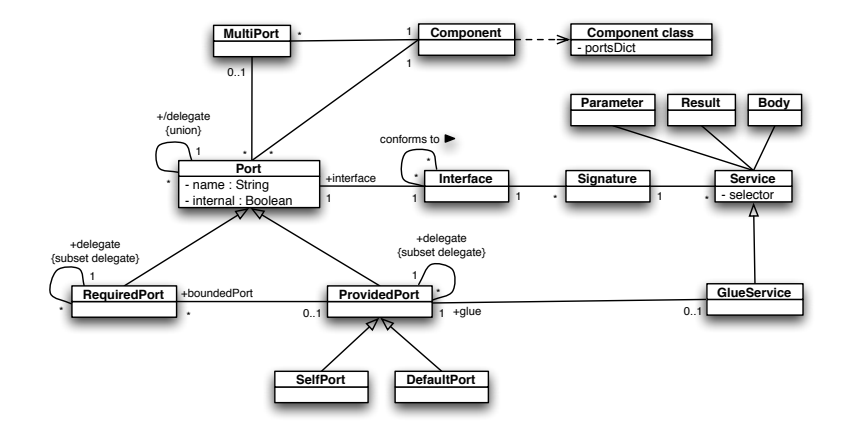

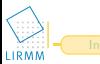

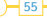

#### **Au cœur de la syntaxe**

```
( SclBuilder newDescriptor: # PasswordManager )
   requiredPort: # Randomizer -> {# getRandomNumber };
   providedPort: # Generator -> {# generatePwd:. # generateADigitsOnlyPwd:};
   providedPort: # Checker -> {# isValid:}.
PasswordManager >> generatePwd: size
   \mathbf{u} \mathbf{v}i:= Randomizer getRandomNumber
   \mathbf{u} \mathbf{u}" connexion "
pm := PasswordManager newC .
rng := RandomNumberGenerator newC .
(pm port: #Randomizer) bindTo: (rng port: #Generator)
glue: [ :source :target :si |
   ^ target random * 26
]
```
#### Quelques détails d'implantation

- **Interception des envois de messages**
- $\bullet$  Utilisation des blocks
- Primitives **newC**, **bindTo**:, **bindTo**:**glue**:

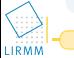

#### **Détails sur l'implantation de l'invocation de service**

```
Port >> doesnotunderstand : message
^ self invoke : ( ServiceInvocation newFrom : message sentThrough : self )
Port >> invoke : aServiceInvocation
   | res receiverObject |
   (self interface selectors includes: aServiceInvocation selector) ifFalse: [
    ^ super doesNotUnderstand : aServiceInvocation asMessage
   ].
   receiverObject := self computeReceiverObject
   self processBeforeServiceInvocationBindings : aServiceInvocation .
   res := aServiceInvocation sendTo : receiverObject .
   (res isKindOf: Port) ifFalse: [ res := self ].
   aServiceInvocation result: res.
   self processAfterServiceInvocationBindings: aServiceInvocation.
   ^ res
Port >> computeReceiverObject
   self subclassResponsability
RequiredPort>>computeReceiverObject
   ( self isBound )
      ifTrue: [ ^ self boundPort ]
      ifFalse : [
          ( self isDelegated )
          ifTrue: [ ^ self delegate ]
          ifFalse: [ self error: self name, ' : not bound and not delegated' ]
       ]
ProvidedPort>>computeReceiverObject
   ( self isDelegated )
      ifTrue: [ \bar{ } self delegate]
```
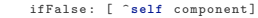

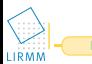

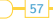

### **Bilan**

## L'avancement des prototypes

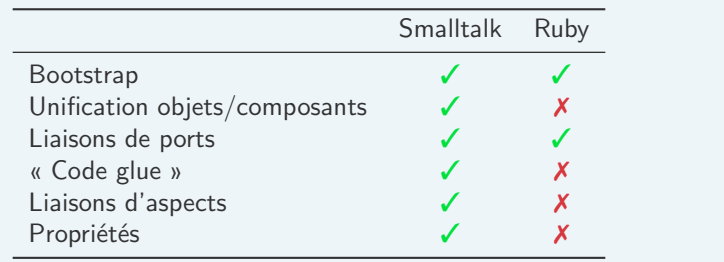

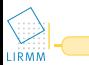

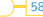

#### **Plan**

- 
- <sup>3</sup> Scl : les bases d'un LAC [minimal](#page-38-0)
- 
- **5** [Implémentation](#page-71-0) de SCL
- <sup>6</sup> Conclusion et perspectives

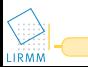

<span id="page-79-0"></span>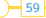

## **Conclusion**

#### Analyse comparative de l'existant

- **o** Diversité des concepts
- Mise en pratique difficile de la PPC
- Sous-spécifications et non-uniformité des LACs

#### Le langage à composants SCL

- ✓ Respecte le découplage et la non-anticipation
- ✓ Permet la séparation des préoccupations
- ✓ Est minimal tout en étant un langage utilisable
- ✓ Est uniforme
- ✓ Est opérationnel

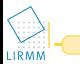

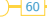

#### **Publications**

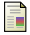

Ē.

#### Luc Fabresse, Christophe Dony, et Marianne Huchard.

Foundations of a Simple and Unified Component-Oriented Language. *Journal of Computer Languages, Systems & Structures*, 2007. doi [:10.1016/j.cl.2007.05.002.](http://dx.doi.org/10.1016/j.cl.2007.05.002)

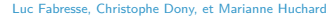

Scl : a Simple, Uniform and Operational Language for Component-Oriented Programming in Smalltalk. In *Advances in Smaltalk, Proceedings of 14th International Smalltalk Conference (ISC), September 4–8, 2006*, éditeur De Meuter, Wolfgang, volume 4406, pages 91–110. LNCS, Springer-Verlag, April 2007.

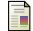

#### Luc Fabresse, Christophe Dony, et Marianne Huchard.

Unanticipated Connection of Components based on their State Changes Notifications.

In *International Workshop on Evaluation and Evolution of Component Composition (EECC'06). In proceedings of 18th International Conference on Software Engineering and Knowledge Engineering (SEKE 2006)*, pages 702–708. Knowledge System Institute (KSI), 5–7 July 2006.

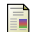

#### Luc Fabresse, Christophe Dony, et Marianne Huchard.

Connexion non-anticipée de composants en SCL : Une voie pour l'évolution des logiciels. In *Atelier sur l'Evolution du Logiciel*, pages 1–7, 21 Mars 2006.

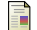

#### Luc Fabresse.

Programmation de composants interfaçables. In *Actes de JOCM, Journées du groupe Objets, Composants et Modèles*, pages 19–24, 16 Mars 2004.

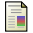

#### Luc Fabresse, Christophe Dony, Marianne Huchard, et Olivier Pichon.

#### Vers des composants logiciels interfaçables.

In *8ème Colloque Agents Logiciels, Coopération, Apprentissage et Activité humaine (ALCAA'04)*, pages 33–48, 17–18 Juin 2004.

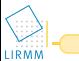

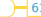

## **Perspective : Vers un environnement de développement graphique**

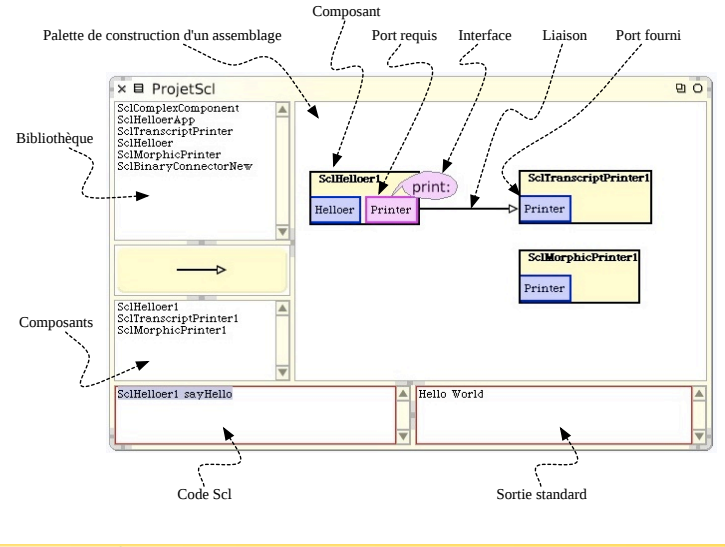

LIRMM

[Introduction](#page-2-0) **[État](#page-13-0) de l'art [Bases](#page-38-0) de Scl. [AOP](#page-59-0) en Scl. [Prototypes](#page-71-0) [Conclusion](#page-79-0) (62**62)

#### **Perspectives**

#### Perspectives centrées sur SCL

- Formalisation : expliciter la sémantique opérationnelle
- Améliorer la vérification des assemblages
- · Proposer une version réflexive de SCL

#### Perspectives autour de SCL

- Relations avec les services Web
- **Transformations de modèles**

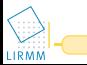

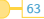

# **Fin...**

### Une idée de slogan pour SCL?

Write Once, Assembly Everywhere  $\heartsuit$ 

#### Merci pour votre attention !

```
Person allInstances do: [ :p |
 luc thanks: p for: #(# Coming # Listening).
 luc congrates: p because: # HasStayedUntilHere
]
```